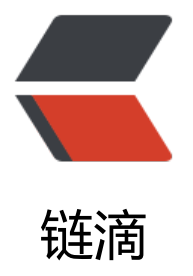

## IDEA 中 jetty-mav[en-](https://ld246.com)plugin 插件的使用

作者: zk123

原文链接:https://ld246.com/article/1486021133760

来源网站:[链滴](https://ld246.com/member/zk123)

许可协议:[署名-相同方式共享 4.0 国际 \(CC BY-SA 4.0\)](https://ld246.com/article/1486021133760)

想着在maven上做功夫,能实现热部署,不再单独使用tomcat或者jetty来管理。

## **jetty-maven-plugin**

maven加载这个插件,不在费心配置jetty服务器,使用这个插拔式插件可能用方便吧。

## **配置**

maven 中加入该插件

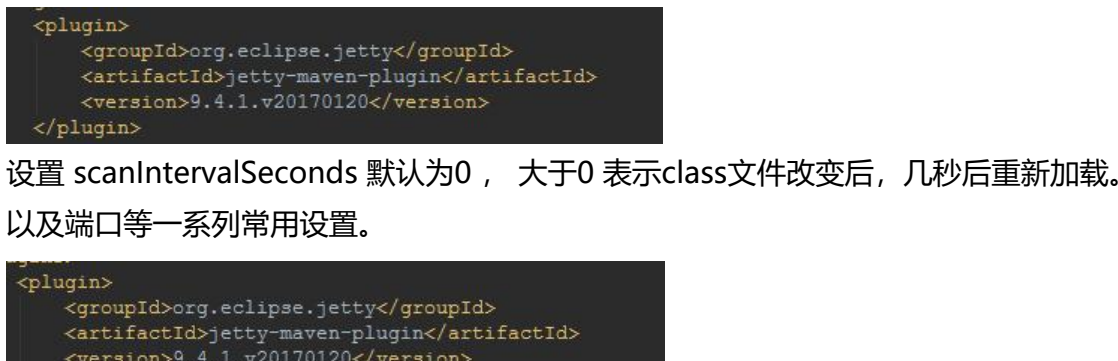

```
<version>9.4.1.v20170120</version>
   <configuration>
       <scanIntervalSeconds>1</scanIntervalSeconds>
       <httpConnector>
           <port>8080</port>
       </httpConnector>
   \langle/configuration>
\langleplugin\rangle
```
## **问题**

插件检查class文件更新后才会重新加载,所以还得手动或者命令行编译一下。不知道你们是怎么做的。

更多设置见这里